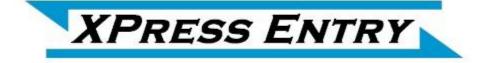

# XPressEntry / OnGuard Synchronization

Revision 7/26/2016

For use of the XPressEntry Mobile Access Control System with Lenel OnGuard

By

## ◆TELAERI\$, Inc.

Important Notice

Your right to copy XPressEntry software and this manual is limited by copyright laws. Making copies, adaptations, or compilation works (except copies of XPressEntry software for archival purposes as an essential step in the utilization of the program in conjunction with the equipment), without prior written authorization of Telaeris, Inc., is prohibited by law and constitutes a punishable violation of the law.

This software and documentation are copyrighted by Telaeris, Inc. The software and documentation are licensed, not sold, and may be used or copied only in accordance with the Telaeris License Agreement accompanying the software.

© 2016 Telaeris, Inc.

All rights reserved worldwide.

Information in this document is subject to change without notice. No part of this publication may be reproduced, stored in a retrieval system, or transmitted, in any form or by any means, electronic, mechanical, photocopying, recording, scanning, digitizing, or otherwise, without the prior written consent of Telaeris, Inc.

Trademark Acknowledgements

XPressEntry is a trademark of Telaeris, Inc.

Microsoft, Windows, Access are trademarks or registered trademarks of Microsoft Corporation.

Other company and product names may be trademarks or registered trademarks of their respective companies and are hereby acknowledged.

Telaeris, Inc. 9123 Chesapeake Drive San Diego, California 92123 United States of America

(858) 627-9700

www.telaeris.com

### Contents

| Contents                                           | 2  |     |
|----------------------------------------------------|----|-----|
| Purpose                                            |    |     |
| Setting Up OnGuard to Synchronize with XPressEntry |    |     |
| Setup OnGuard Data and Settings                    |    |     |
| Handhelds                                          | ,  | 3   |
| XPressEntry Panel                                  |    | 3   |
| XPressEntry Device Translator Panel                | ,  | 4   |
| Setup                                              | 4  |     |
| Panel Setup                                        | 4  |     |
| Entry/Exit Readers                                 |    | . 6 |
| OnGuard DataConduIT Setup                          |    | . 7 |
| Single Sign-On Directory                           | 7  |     |
| Single Sign-On User                                | 7  |     |
| Software Events / Linkage Server                   |    |     |
| Services                                           |    |     |
| Enable Synchronization                             | 9  |     |
| Data Manager Tab                                   |    | . 9 |
| OnGuard Setup Page                                 |    | 11  |
| Setup XPressEntry Data                             | 13 |     |
| Priority of Data Synchronization                   |    | 13  |
| Users                                              |    | 13  |
| Doors                                              |    | 14  |
| Readers                                            |    | 16  |
| Zones                                              |    | 17  |
| Activities                                         |    | 17  |
|                                                    |    |     |

#### **Purpose**

This document is intended to allow the user to synchronize an XPressEntry system with a Lenel OnGuard system.

#### Setting Up OnGuard to Synchronize with XPressEntry

It is assumed OnGuard is installed with DataConduIT enabled and a user with sufficient permissions for WMI to communicate is logged in.

Order of Operations

- 1) Set up OnGuard Data
- 2) Enable Synchronization from XPressEntry
- 3) Set up XPressEntry Data

#### **Setup OnGuard Data and Settings**

#### **Handhelds**

For every physical XPressEntry handheld reader, you should have two logical readers in the OnGuard System. These should be distinguished with the words "Entry/Exit" or "IN/OUT" at the end of them. This will allow you to have one logical door for Entry/Exit per handheld.

#### **XPressEntry Panel**

You should add the readers to an OnGuard Access Panel. If you are not using the Device Translator Panel, It doesn't matter what this Panel is named or what type of panel it. This is just a placeholder so XPressEntry can send events into OnGuard. It is suggested to use an easily distinguished name. Note that this can also be an actual panel.

| Application Edit View Adginetration Access Control Monitoring Video Additional Hardwa | we Logical Access Illindow (Jelp                                                    |
|---------------------------------------------------------------------------------------|-------------------------------------------------------------------------------------|
|                                                                                       |                                                                                     |
| 🏹 표이 🛯 🌶 🐵 📑 📽 용 전 🖬 🌣 🖉 🗸 🌾 는 순                                                      | ▲ E 芊 III ● Ø な お 代                                                                 |
| P   LNL-3350   LNL-2220   LNL-2210   LNL-2000   LNL-500   LNL-500   HID   Other       |                                                                                     |
| cess Panel - Workstation<br>Sultose Access Panel HOHE                                 | Nene IT Once                                                                        |
| Presentity HOPE                                                                       |                                                                                     |
|                                                                                       | Location   Pawary Connection   Secondary Connection   Options   Diagnostics   Notes |
|                                                                                       | Woduster: Address                                                                   |
|                                                                                       |                                                                                     |
|                                                                                       |                                                                                     |
|                                                                                       | World Sine acces                                                                    |
|                                                                                       | For and range in the for the same                                                   |
|                                                                                       |                                                                                     |
|                                                                                       |                                                                                     |
|                                                                                       |                                                                                     |
|                                                                                       |                                                                                     |
|                                                                                       |                                                                                     |
|                                                                                       |                                                                                     |
|                                                                                       |                                                                                     |
|                                                                                       |                                                                                     |
|                                                                                       |                                                                                     |
|                                                                                       |                                                                                     |
|                                                                                       |                                                                                     |
| Add   Wally   Status   Hulps     Multiple Selection                                   | 0 of 2 celected                                                                     |
| coess Panels                                                                          |                                                                                     |

#### **XPressEntry Device Translator Panel**

The XPressEntry Translator Panel is used to interface the XPressEntry system as a panel and the handhelds as live readers on the OnGuard System. With the Device Translator installed OnGuard can monitor the Online/Offline status of XPressEntry handhelds and server much like any OnGuard panel.

#### Setup

Download the XPressEntry Device Translator zip and extract the folder. Run the appropriate .msi installer for your version of OnGuard

Under "Other" in Access Panels you should now have an XPressEntry Panel Type.

#### **Panel Setup**

In OnGuard, go to System Panels and add a new Panel to OnGuard in the "Other" panel type tab.

| 💑 System Administration - System Account - [Access Panels]                                                                                                    |
|----------------------------------------------------------------------------------------------------|
| Application Edit View Administration Access Control Monitoring Video Additional Hardware Logical Access                                                                                                    |
|                                                                                                    |
| S ( ) ( ) ( ) ( ) ( ) ( ) ( ) ( ) ( ) (                                                                                                    |
| 福 🏹 🔜 💷 🔌 🚇 📳 🐮 🛞 😫 🗛 🔰 🐥 🗸 🏤                                                                                                    |
| en en en en en en en en en en en en en e                                                                                                    |
| 🕺 💷 👬 🔤 📀 🦪 🛱 🕾 省                                                                                                    |
| NGP LNL-4420 LNL-3300 LNL-2220 LNL-2210 LNL-2000 LNL-1000 LNL-500 HID Other                                                                                                    |
| Access Panel Worksta Name:                                                                                                    |
| XPE Panel         LARK           XPE Panel         Image: Contract of the second second s |
| Location Connection Options Notes                                                                                                    |
| Workstation: Address:                                                                                                    |
| LARK Browse 0                                                                                                    |
| Access panel type:                                                                                                    |
| XPressEntry                                                                                                    |
| World time zone:                                                                                                    |
| (GMT-08:00) Pacific Time (US & Canada)                                                                                                    |
| ☑ Daylight savings                                                                                                    |
|                                                                                                    |
|                                                                                                    |
|                                                                                                    |
|                                                                                                    |
| Add Modify Delete Help Multiple Selection 1 of 1 selected                                                                                                    |
|                                                                                                    |
| Ready CAP NUM SCRL .::                                                                                                    |

Select Access panel type "XPressEntry" and set it to online. In the Connection tab, set the IP Address of the XPressEntry Service under the connection tab. If XPressEntry is running locally, use 127.0.0.1.

| 👼 System Administration - System Account - [Access Panels]                                              |
|----------------------------------------------------------------------------------------------------|
| Application Edit View Administration Access Control Monitoring Video Additional Hardware Logical Access |
| i <mark>ve</mark> da se ? 🛛 🧱 😽 🛋 🖻 🖻 🖷 🕵 🕾 se 📇 da se 🐾 🖏                                              |
| i 🛱 🍂 📠 🗉 🗧 🔌 😼 📲 📽 😨 🛃 🔩                                                                               |
| En En                                                                                                   |
|                                                                                                    |
| NGP LNL-4420 LNL-3300 LNL-2220 LNL-2210 LNL-2000 LNL-1000 LNL-500 HID Other                             |
| Access Panel Worksta                                                                                    |
| XPE Panel LARK XPE Panel V Online                                                                       |
| Location Connection Options Notes                                                                       |
| Connection type:                                                                                        |
| IPv4 ~                                                                                                  |
| <u>I</u> P address:                                                                                     |
| 127.0.0.1                                                                                               |
|                                                                                                    |
|                                                                                                    |
|                                                                                                    |
|                                                                                                    |
|                                                                                                    |
|                                                                                                    |
| Add Modify Delete Help Multiple Selection 1 of 1 selected                                               |
|                                                                                                    |
| Ready CAP NUM SCRL;                                                                                     |

# Entry/Exit Readers Entry Reader:

| System Administration           |                      | inistrator - [Readers and Doors]                                               |                      |                |                 |            | Ξ×  |
|---------------------------------|----------------------|--------------------------------------------------------------------------------|----------------------|----------------|-----------------|------------|-----|
|                                 |                      | cess Control Monitoring Video Ad                                               | ditional Hardware    | Logical Access | Window Holp     |            | 8 X |
|                                 |                      |                                                                                |                      |                |                 | -          | · ^ |
|                                 |                      |                                                                                |                      |                |                 |            |     |
| 🎼 🏹 🔜 💷 🔕                       | > 🕲 📕 💥              | 🕑 🖻 🖬 🗳 🖧 🦓                                                                    | 5 B                  | 🛚 🗰 👬 🔜        | 🛞 🦪 🛱 🛃 🖓       |            |     |
|                                 | cess Panel           | Reader Type                                                                    | Port Addre           | Reader Numbe   | r.              |            |     |
|                                 |                      | Dual Interface Rdr 1 (Wiegand / Prox)                                          | Port 2 2             | 0              |                 |            |     |
|                                 |                      | Dual Interface Rdr 1 (Wiegand / Prox)                                          | Port 2 3             | 0              |                 |            |     |
|                                 |                      | Dual Interface Rdr 2 (Wiegand / Prox)<br>Dual Interface Rdr 1 (Wiegand / Prox) | Port 3 3<br>Port 3 2 | 0              |                 |            |     |
|                                 |                      |                                                                                | Port 3 0             | 0              |                 |            |     |
|                                 |                      | Dual Interface Rdr 2 (Wiegand / Prox)                                          | Port 3 1             | 1              |                 |            |     |
|                                 |                      | Dual Interface Rdr 2 (Wiegand / Prox)                                          | Port 2 2             | 1              |                 |            |     |
| XPressFreedom Exit Sui          | itcase Access Panel  | Dual Interface Rdr 1 (Wiegand / Prox)                                          | Port 2 2             | 0              |                 |            |     |
|                                 |                      |                                                                                |                      |                |                 |            |     |
|                                 |                      |                                                                                |                      |                |                 |            |     |
|                                 |                      |                                                                                |                      |                |                 |            |     |
|                                 |                      |                                                                                |                      |                |                 |            |     |
|                                 |                      |                                                                                |                      |                |                 |            |     |
|                                 |                      |                                                                                |                      |                |                 |            |     |
|                                 |                      |                                                                                |                      |                |                 |            |     |
|                                 |                      |                                                                                |                      |                |                 |            |     |
| I.                              |                      |                                                                                |                      |                |                 |            |     |
| General Grouping Settings       | Controls Aux Inputs  | Aux Outputs Anti-Passback Comma                                                | and Programming      | Notes          |                 |            |     |
| - Area anti-passback configurat | ation                |                                                                                |                      |                |                 |            |     |
| Area entering: Default Area     |                      | ✓ Area leaving: Outside                                                        |                      | -              |                 |            |     |
| 1                               |                      | i-passback (APB not enforced)                                                  |                      |                |                 |            |     |
|                                 |                      |                                                                                |                      |                |                 |            |     |
|                                 | Timed area           |                                                                                |                      |                |                 |            |     |
| Host decision offine            | mode: Deny all acces | s attempts                                                                     |                      |                |                 |            |     |
|                                 |                      |                                                                                |                      |                |                 |            |     |
| Timed anti-passback setting     | g (minutes): 🚺 🗧     |                                                                                |                      |                |                 |            |     |
|                                 |                      |                                                                                |                      |                |                 |            |     |
|                                 |                      |                                                                                |                      |                |                 |            |     |
|                                 |                      |                                                                                |                      |                |                 |            |     |
|                                 |                      |                                                                                |                      |                |                 |            |     |
|                                 |                      |                                                                                |                      |                |                 |            |     |
|                                 |                      |                                                                                |                      |                |                 |            |     |
|                                 |                      |                                                                                |                      |                |                 |            |     |
| Add Modify                      | Delete Help          | Multiple Selection                                                             |                      |                | 1 of 8 selected | Search Clo | se  |
|                                 |                      |                                                                                |                      |                |                 |            |     |

#### Exit Reader:

| 🙀 System Administrati  | on - Administrator Ad                                                                                                    | ministrator - [Readers and Doors]                                                |                      |               |                                  |                 | _ 8 X                                 |
|------------------------|----------------------------------------------------------------------------------------------------|----------------------------------------------------------------------------------|----------------------|---------------|----------------------------------|-----------------|---------------------------------------|
| D Application Edit     | view Administration                                                                                                    | Access Control Monitoring Video A                                                | ditional Hardwa      | e Logical Act | cess <u>W</u> indow <u>H</u> elp |                 | _ 8 ×                                 |
| 🔍 d 🔿 🤋 🕯              | n i 🛯 🕹 😽 at 🗟                                                                                                    | ) 🖻 🖬 🕵 8. 🦓 🦻 🖉                                                                 |                      | h 🙆 📥         | 1 m <sup>2</sup>                 |                 |                                       |
|                        |                                                                                                    |                                                                                  |                      |               |                                  |                 |                                       |
| Ne 💐 🖁 💷 🖉             | I 🔊 I 🐨 🖬 🛯 🖬                                                                                                    | 🕑 🖻 🗛 🔷 🖧 🐁                                                                      | 5 S .                | 10 1          | · 🖩 🛞 🌖 😫 🖓                      |                 |                                       |
| Reader 🔺               | Access Panel                                                                                                    | Reader Type                                                                      | Port Addr            | ess Reader N  | Number                           |                 |                                       |
| Server Reader Entry    | XPressEntry                                                                                                    | Dual Interface Rdr 1 (Wiegand / Prox)                                            | Port 2 2             | 0             |                                  |                 |                                       |
| Server Reader Exit     | XPressEntry                                                                                                    | Dual Interface Rdr 1 (Wiegand / Prox)                                            | Port 2 3             | 0             |                                  |                 |                                       |
| XPressEntry 01 Entry   | XPressEntry<br>XPressEntry                                                                                                    | Dual Interface Rdr 2 (Wiegand / Prox)<br>Dual Interface Rdr 1 (Wiegand / Prox)   | Port 3 3<br>Port 3 2 | 1             |                                  |                 |                                       |
| XPressEntry 02 Entry   | XPressEntry                                                                                                    | Dual Interface Rdr 1 (Megand / Prox)<br>Dual Interface Rdr 1 (All other readers) |                      | 0             |                                  |                 |                                       |
| IN XPressEntry 02 Exit | XPressEntry                                                                                                    | Dual Interface Rdr 2 (Wiegand / Prox)                                            | Port 3 1             | 1             |                                  |                 |                                       |
| DXPressFreedom Entry   | Suitcase Access Panel                                                                                                    | Dual Interface Rdr 2 (Wiegand / Prox)                                            | Port 2 2             | 1             |                                  |                 |                                       |
| XPressFreedom Exit     | Suitcase Access Panel                                                                                                    | Dual Interface Rdr 1 (Wiegand / Prox)                                            | Port 2 2             | 0             |                                  |                 |                                       |
|                        |                                                                                                    |                                                                                  |                      |               |                                  |                 |                                       |
|                        |                                                                                                    |                                                                                  |                      |               |                                  |                 |                                       |
|                        |                                                                                                    |                                                                                  |                      |               |                                  |                 |                                       |
|                        |                                                                                                    |                                                                                  |                      |               |                                  |                 |                                       |
|                        |                                                                                                    |                                                                                  |                      |               |                                  |                 |                                       |
|                        |                                                                                                    |                                                                                  |                      |               |                                  |                 |                                       |
|                        |                                                                                                    |                                                                                  |                      |               |                                  |                 |                                       |
|                        |                                                                                                    |                                                                                  |                      |               |                                  |                 |                                       |
|                        |                                                                                                    |                                                                                  |                      |               |                                  |                 |                                       |
| l                      |                                                                                                    |                                                                                  |                      |               |                                  |                 |                                       |
| General Grouping Set   | tings Controls Aux Inp                                                                                                    | uts Aux Outputs Anti-Passback Comm                                               | and Programmin       | Notes         |                                  |                 |                                       |
| Area anti-passback con | Revention                                                                                                    |                                                                                  |                      |               |                                  |                 |                                       |
| Area entering: Outside |                                                                                                    | Area leaving: Default Area                                                       | 4                    | Ŧ             |                                  |                 |                                       |
| According Outside      |                                                                                                    |                                                                                  | 1                    | <u>_</u>      |                                  |                 |                                       |
|                        | 🔽 Use soft a                                                                                                    | anti-passback (APB not enforced)                                                 |                      |               |                                  |                 |                                       |
|                        | Timed are                                                                                                    | ea anti-passback                                                                 |                      |               |                                  |                 |                                       |
|                        | ffine mode: Deny all acc                                                                                                    | ess attempts                                                                     |                      |               |                                  |                 |                                       |
|                        | The structure and the structure of the structure of the s |                                                                                  |                      |               |                                  |                 |                                       |
|                        |                                                                                                    |                                                                                  |                      |               |                                  |                 |                                       |
| Timed anti-passback s  | etting (minutes): 🚺 🛨                                                                                                    | 3                                                                                |                      |               |                                  |                 |                                       |
|                        |                                                                                                    |                                                                                  |                      |               |                                  |                 |                                       |
|                        |                                                                                                    |                                                                                  |                      |               |                                  |                 |                                       |
|                        |                                                                                                    |                                                                                  |                      |               |                                  |                 |                                       |
|                        |                                                                                                    |                                                                                  |                      |               |                                  |                 |                                       |
|                        |                                                                                                    |                                                                                  |                      |               |                                  |                 |                                       |
|                        |                                                                                                    |                                                                                  |                      |               |                                  |                 |                                       |
|                        |                                                                                                    |                                                                                  |                      |               |                                  |                 |                                       |
| 1                      | L'Environment d'Element                                                                                                    | -1                                                                               |                      |               |                                  | 1 (0 1 1 1      | · · · · · · · · · · · · · · · · · · · |
| Add Modify             | Delete Help.                                                                                                    | Multiple Selection                                                               |                      |               |                                  | 1 of 8 selected | Search Close                          |
|                        |                                                                                                    |                                                                                  |                      |               |                                  |                 |                                       |

Note that these should be set up as Physical readers in the system, even though the panel may never be online. If you are not using the XPressEntry Translator Panel, It doesn't matter what type of panel(LNL-1000/2000/etc) or reader you choose. These are just placeholders for events that come in from XPressEntry. In order for the events to show up in the Event Monitoring application the Panel should be in Online mode.

#### **OnGuard DataConduIT Setup**

#### **Single Sign-On Directory**

OnGuard needs DataConduIT set up correctly. In General this will involve setting up a Directory (Administration -> Directories) to enable Single Sign-On(SSO). SSO is required for DataConduIT to function properly.

| 🕵 System Administration - System Account - [Directories]                                                                                                    |                     |
|----------------------------------------------------------------------------------------------------|---------------------|
| 🖗 Application Edit View Administration Access Control Monitoring Video Additional Hardware Logical Access Window Help                                                                                                    | - 8 ×               |
| 🔍 d. # ? # 🌾 🕺 🎆 😽 📲 📾 📾 🅵 🗏 🗠 🥦 🖗 🗮 🗅 💁 % 📥 🛫                                                                                                    |                     |
| TRE ANN I III III III III III III III III I                                                                                                    |                     |
|                                                                                                    |                     |
| en en                                                                                                    |                     |
| Directories                                                                                                    | 4                   |
|                                                                                                    | 1                   |
| N ^ Type Hostnam General Authentication                                                                                                    |                     |
| Name:                                                                                                    |                     |
| HOME                                                                                                    |                     |
|                                                                                                    |                     |
| Type:<br>Windows Local Accounts                                                                                                    |                     |
| Trinduria Lobal Autobalita                                                                                                    |                     |
| Hostname:                                                                                                    |                     |
| HOME Browse                                                                                                    |                     |
| Enable single sign-on                                                                                                    |                     |
|                                                                                                    |                     |
|                                                                                                    |                     |
|                                                                                                    |                     |
|                                                                                                    |                     |
|                                                                                                    |                     |
|                                                                                                    |                     |
|                                                                                                    |                     |
| A CARACTER AND A CARACTER AND A CARACTER |                     |
|                                                                                                    | -                   |
| 🏭 System Options 🦪 Directories 🧟 Users                                                                                                    |                     |
| Ready                                                                                                    | CAP   NUM   SCRL  ; |

#### Single Sign-On User

You will also need to set up a User account which DataConduIT can access. (Administration -> Users). This should be linked to a computer account for SSO through the Directory Accounts tab.

|                                     |                             | 1 🗛 🖧 🌉 🏤 🚺                                     | <u>a</u> ⊪∎ ¶*   | 🖿 🕜 🄝 🗠                                                       | <u>e</u> , .7                                           |                                      |                      |
|-------------------------------------|-----------------------------|-------------------------------------------------|------------------|---------------------------------------------------------------|---------------------------------------------------------|--------------------------------------|----------------------|
| ers   Search   System Permission Gr | oups   Cardholder Permissio | n Groups   Monitor Permission  <br>  Cardholder | Groups   Field/I | Page Permission Groups                                        |                                                         | anager I evele                       | Monitor Zone Assignm |
| Administrator, Administrator        | System Admin                | Cardholder Admin                                | Monitor Ad       | General                                                       | Directory A                                             | -                                    | Internal Account     |
| Badge Operator, Badge Operator      |                             | Cardholder Badge Operator<br>(All Permissions)  | (All Permiss     | Name                                                          | User Name                                               | Directory 🔺                          |                      |
| User, User                          | System User                 | Cardholder User                                 | Monitor Us       | S stotts<br>miller<br>C carta<br>S testLogin<br>Administrator | stotts<br>miller<br>carta<br>TestLogin<br>Administrator | HOME<br>HOME<br>HOME<br>HOME<br>HOME | nk 1 Unlink          |
| 1                                   |                             | 1                                               | Þ                |                                                               |                                                         |                                      |                      |

#### Software Events / Linkage Server

You should enable Software Events in the system options page. This will allow XPressEntry to get user updates from OnGuard via Software Events instead of only during a synchronization. This is done from the Administration -> System Options page.

The Linkage server also needs to be set for DataConduIT software events to function properly.

#### **Services**

The following services should be enabled on the OnGuard machine:

- LS Communication Server
- LS DataconduIT Service
- LS License Server
- LS Linkage Server

#### **Enable Synchronization**

XPressEntry uses a module called "Data Manager" to synchronize Cardholders/Cards with OnGuard.

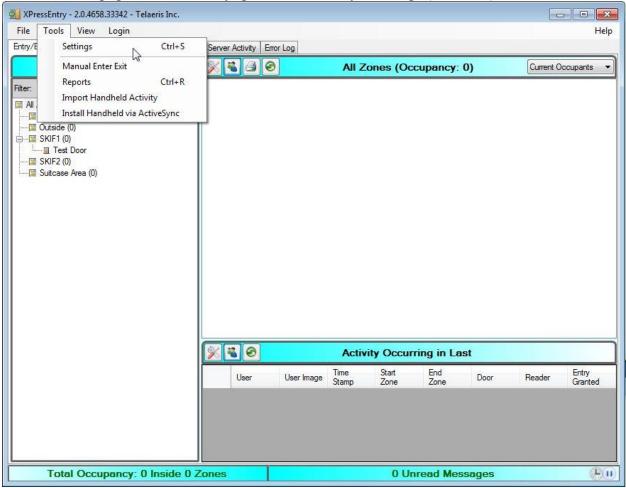

From the main page of XPressEntry, go to XPressEntry / Settings (CTRL+S)

#### Data Manager Tab

From the Settings Page Select the Data Manager Tab

| 🛃 XPress Entry Settings                                                                                            |                                         |               |                      |   |  |  |
|----------------------------------------------------------------------------------------------------|-----------------------------------------|---------------|----------------------|---|--|--|
| File Database Import Logout                                                                                        |                                         |               |                      |   |  |  |
| Server Reader Profiles Data Manager Wiegand Format Data SQL Im                                                     | aport / Export                          |               |                      |   |  |  |
| 🖻 Enable Data Manager                                                                                              |                                         |               |                      |   |  |  |
| Type ONGUARD - Setup Det                                                                                           | Monagor                                 | Cov           | and Apply Sottings   |   |  |  |
| Log Level SQL                                                                                                    | a Manager                               | Jave          | e and Apply Settings |   |  |  |
| Activity Update Frequency                                                                                          | Set                                     | Clear         | Activity Sync Now    |   |  |  |
| Partial Sync Update Frequency                                                                                      | Partial Sync Update Frequency Set Clear |               |                      |   |  |  |
| Full Sync Update Frequency                                                                                         | Set                                     | Clear         | Full Sync Now        |   |  |  |
| Activity Synchronizing                                                                                             | Lee DM                                  | A setucite of |                      | Y |  |  |
| <ul> <li>Sync Data Manager Activities with XPressE</li> <li>Send XPressEntry Activities to Data Manager</li> </ul> | -                                       | Activity.     |                      |   |  |  |
|                                                                                                    |                                         |               | Clear External Data  |   |  |  |
| Clear Data Manager Setting                                                                                         | 72                                      |               | Clear External Data  |   |  |  |
| Data Manager Live Log View                                                                                         |                                         |               |                      |   |  |  |
|                                                                                                    |                                         |               |                      | * |  |  |
|                                                                                                    |                                         |               |                      |   |  |  |
|                                                                                                    |                                         |               |                      |   |  |  |
|                                                                                                    |                                         |               |                      |   |  |  |
|                                                                                                    |                                         |               |                      |   |  |  |
|                                                                                                    |                                         |               |                      |   |  |  |
|                                                                                                    |                                         |               |                      |   |  |  |
|                                                                                                    |                                         |               |                      |   |  |  |
|                                                                                                    |                                         |               |                      |   |  |  |
|                                                                                                    |                                         |               |                      |   |  |  |
|                                                                                                    |                                         |               |                      |   |  |  |

From the 'Type' Combo Box, select "ONGUARD".

On the "General" tab, Select the Log Level desired. When setting up the system, SQL is the suggested Log Level. Once the system is up and functional as desired, CRITICAL should be the default Log Level.

Also on the General tab there is the option to "Trigger Data Manager Activities". This will start an OnGuard Activity sync whenever an activity comes into XPressEntry from a handheld. It's suggested you leave this checked.

Set the Update Frequency to as often as you want the system to update. If you set the "Trigger Data Manager Activities" checkbox the suggested value is once per minute. If you didn't set the value then more frequent activity syncs might be better.

The "Activity Synchronizing" section contains two options.

Sync Data Manager Activities with XPressEntry - If you plan on tracking user occupancies for Mustering on the handhelds, you should check this option.

Sync XPressEntry Activities to Data Manager – If you want the activities from the XPressEntry Handhelds to show up in OnGuard, you should check this option.

All of these options can be changed at any time. CHANGES ONLY TAKE EFFECT ONCE YOU PRESS "SAVE AND APPLY SETTINGS"

#### **OnGuard Setup Page**

Press the "Setup Data Manager" button to get the OnGuard specific setup screen.

| Remote Computer Name                                               | Use Usemame/Pwd     |
|--------------------------------------------------------------------|---------------------|
| Remote Computer Namespace<br>root \onguard                         | Usemame<br>Password |
| Full Namespace: root\onguard                                       |                     |
| Subscribe to Software Events Companies Custom List Department DEPT |                     |
| Default Role                                                       |                     |
| Entrant 👻                                                          |                     |
|                                                                    | ]                   |
| Test Connect Defaults OK                                           |                     |

If the Server running OnGuard is not the machine you have installed XPressEntry on, you need to specify the computer name for that PC under Remote Computer Name. The permissions for the user running XPressEntry are assumed to be sufficient to access DataConduIT via WMI. The configuration of the PC with these permissions is assumed to be outside the scope of this document. XPressEntry uses the System.Management.ImpersonationLevel.Impersonate level to access DataConduIT via WMI.

DataConduIT is used for all data transfers between XPressEntry and OnGuard. As a result, you must setup OnGuard to use DataConduIT appropriately. This is assumed to be outside the scope of this document.

Companies is a required field in XPressEntry. It is chosen from the OnGuard User-Defined Value Lists. The default is Lnl\_Department. It's possible to set this up with another field. The reference in the CardHolder field is the "Companies Custom Ref". By default, this is DEPT.

You must specify the Default Role (typically Entrant) you want users imported from Lenel to have.

Press OK and check the logs to see if Synchronization is working.

#### Setup XPressEntry Data

Once the OnGuard System is set up and synchronizing, you will see all of this data represented in XPressEntry under the Add/Edit Info tab. Data which is imported from OnGuard cannot be changed and is Grayed out.

#### **Priority of Data Synchronization**

Any changes made in OnGuard should be shown in XPressEntry in the following order: Highest Priority: Badge/User/Zone Occupancy changes are updated immediately.

Lower Priority: Door/Reader/Area/XPressEntry Activities/User Permissions will be updated whenever the Data Manager Synchronizer runs. This can be run manually from the Settings page -> Data Manager tab by pressing "Partial Sync Now".

#### **Users**

Here is a sample of a properly synchronized user:

| Angeletti                 | pors F |        | strator, Company<br>atti, Alejandro                       |                                       |
|---------------------------|--------|--------|-----------------------------------------------------------|---------------------------------------|
| Last Name MI<br>Angeletti |        | r<br>' | tti, Alejandro                                            | Admini                                |
|                           |        | /      | tti, Alejandro                                            |                                       |
| Angeletti                 |        |        | tti, Alejandro                                            | Anaele                                |
|                           |        |        |                                                           | Archer                                |
| - 0                       |        |        | Michael                                                   |                                       |
|                           |        |        | llo, Claude                                               | Azzare                                |
|                           | =      |        | , Justin<br>nan, Brian                                    |                                       |
|                           | 1      |        | nari, bilari<br>nt. Kevin                                 |                                       |
|                           |        |        | r, Philippe                                               |                                       |
|                           |        |        | k, Bruce                                                  |                                       |
|                           |        |        |                                                           | Carta,                                |
|                           |        |        | , Mark<br>, Evard                                         |                                       |
|                           |        |        | z, Isaias                                                 |                                       |
|                           |        |        |                                                           | Cota, I                               |
|                           |        |        |                                                           | Cox, K                                |
| Change Delete             |        |        | en, Dave<br>5. Paul                                       |                                       |
|                           |        |        | , Larry                                                   |                                       |
|                           |        |        |                                                           |                                       |
| Change                    |        |        |                                                           |                                       |
| Password                  |        |        | ald, Bill                                                 |                                       |
|                           |        |        |                                                           |                                       |
|                           |        |        |                                                           |                                       |
|                           |        |        |                                                           |                                       |
|                           |        |        | n, Charles<br>Clay<br>ald, Bill<br>ne, Hubert<br>n, Ryder | Dunca<br>Estes,<br>Fitzger<br>Fontaii |

Those users have the same AccessLevel Permissions from OnGuard:

| XPressEntry - 2.0.4668.21357 - Telae<br>File Tools View Login | eris Inc.      |           |            |                               |                             |          |                                         | Help            |
|---------------------------------------------------------------|----------------|-----------|------------|-------------------------------|-----------------------------|----------|-----------------------------------------|-----------------|
|                                                               | Add/Edit       | t Info C. | 0.11       |                               |                             |          |                                         |                 |
| Entry/Exit Activity History Messages                          | and the second | 00        | rver Activ | rity Error Lo                 | 9                           |          |                                         |                 |
| Users Companies Groups Zones                                  | Doors          | Readers   | Roles      | Certificates                  | Scheduled                   | Tasks    |                                         |                 |
|                                                               |                |           |            | 12                            |                             |          |                                         |                 |
| Filter:                                                       |                | User      | Permiss    | ions                          |                             |          |                                         |                 |
| Administrator, Company                                        |                | Acces     | s Groups   | 0.000.000 <del>0.</del><br>02 |                             | C        | 7                                       |                 |
| Angeletti, Alejandro                                          | - 6            |           |            |                               |                             |          |                                         | d User to Group |
| Archer, Sean                                                  |                | Demo      | Case LN    | IL-2000 Emp                   | oyee (Always<br>oyee (Weeko | ()       | Au                                      | d Oser to Group |
| Austin, Michael                                               |                |           | ccess (Al  |                               | Oyee (Weekt                 | idy)     |                                         | *               |
| Azzarello, Claude                                             |                |           |            | eekdays)                      |                             |          | 1.C.                                    | 63              |
| Barrett, Justin<br>Beideman, Brian                            | =              |           | 100        |                               |                             |          |                                         |                 |
| Bement, Kevin                                                 | 20             |           |            |                               |                             |          |                                         |                 |
| Bouyer, Philippe                                              |                |           |            |                               |                             |          |                                         |                 |
| Budnek, Bruce                                                 |                |           |            |                               |                             |          |                                         |                 |
| Carta, David                                                  |                |           |            |                               |                             |          |                                         |                 |
| Casey, Mark                                                   |                |           |            |                               |                             |          |                                         |                 |
| Castor, Evard                                                 |                | Allenne   | d Zones    |                               |                             | C        | ลิ                                      |                 |
| Chavez, Isaias                                                |                | Allowe    | d Zones    |                               |                             | 0        | -                                       |                 |
| Cota, Diego                                                   |                | Zone      | e Name     |                               |                             |          | Allo                                    | ow User to Zone |
| Cox, Kevin                                                    |                | 12        |            |                               |                             |          | ( ) ( ) ( ) ( ) ( ) ( ) ( ) ( ) ( ) ( ) | (L)             |
| Desbien, Dave<br>DiPeso, Paul                                 |                |           |            |                               |                             |          |                                         |                 |
| Druien, Larry                                                 |                |           |            |                               |                             |          |                                         |                 |
| Duncan, Charles                                               |                |           |            |                               |                             |          |                                         |                 |
| Estes, Clay                                                   |                |           |            |                               |                             |          |                                         |                 |
| Fitzgerald, Bill                                              |                |           |            |                               |                             |          |                                         |                 |
| Fontaine, Hubert                                              |                |           |            |                               |                             |          |                                         |                 |
| Gibson, Ryder                                                 |                |           |            |                               |                             |          |                                         |                 |
| Ha, Ben                                                       |                | Certifi   | <u>.</u>   |                               |                             | 0        | 1                                       |                 |
| Haakonsen, Glen                                               |                | Certifi   | cates      |                               |                             |          |                                         | N               |
|                                                               |                | Certi     | ficate     |                               | Valid From                  | Valid To |                                         | 3               |
| Time to Read 60 Records: 0.01 s                               | seconds        |           |            |                               |                             |          |                                         | 1967 F          |
|                                                               |                | _         |            |                               |                             |          |                                         |                 |
| Add New Del                                                   | ete            |           |            |                               |                             | S        | ave                                     | Cancel          |
| Total Occupancy: 5 I                                          | nside          | 2 Zone    | es         |                               |                             | 0 Unread | d Messag                                | es 🕒 🛙          |

#### Doors

Entry/Exit permissions in XPressEntry are set by doors. Doors are portals between two zones and can be "Entered" or "Exited". The permissions for a door are determined by the External Entry Reader and External Exit reader. Users will have permission to Enter or Exit a door based on their OnGuard permissions for the selected readers. These are also the readers in OnGuard an Entry or Exit will be assigned to.

Doors should be set by the user for each Handheld Reader in XPressEntry.

| 🕺 XPressEntry - 2.3.5977 - Telaeris Inc. (l                                                                                                    | .ogged In User: Administrator, Company)                                                                                                    |  |  |  |
|----------------------------------------------------------------------------------------------------|----------------------------------------------------------------------------------------------------|--|--|--|
| File Tools                                                                                                    | View Logout                                                                                                    |  |  |  |
| Muster Entry/Exit Activity History Messages Add/Edit Info Server Activity                                                                                                    |                                                                                                    |  |  |  |
| Filter:       Image: Constraint of the system         LARK Emulator Door         Muster Door         RDR1 - AT870 w/iClass Door         Test Door         XPE Door 1         XPE Door 2         XPE Door 3 | Users Companies Groups Zones Rooms Doors Readers RFID Roles Timezones ()<br>Door Name<br>LARK Emulator Door<br>Start Zone<br>Outside Area<br>End Zone<br>Default Area Demo Kit<br>Door RFID Tag #<br>External Entry Reader |  |  |  |
|                                                                                                    | XPE Server Entry       External Exit Reader       XPE Server Exit                                                                                                    |  |  |  |
| Time to Read 7 Records: 0.02 seconds                                                                                                    | Add New   Delete   Save   Cancel   3                                                                                                    |  |  |  |
| Scanned: 4 / Missing: 17477   0 Unread Messages   Service Running Locally                                                                                                    |                                                                                                    |  |  |  |

#### **Readers**

XPressEntry divides readers up into two categories: "Handhelds" and "Readers"

Handhelds refer to physical readers in the system. All handhelds have a GUID which identifies the hardware. There are currently three types:

The Server Reader – used to assign badge activities from the server. This will likely be named "Server Reader: COMPUTER NAME" and have a 20-22 character GUID

Physical Handheld devices. These are typically either an Android or Windows CE Embedded device. These have a long GUID.

Occasionally we use a Windows Emulator client for debugging purposes. These can be identified with the same GUID as the server reader but with "-EMU" at the end.

It can be useful to have a reader in OnGuard for the physical handheld device. In particular, if you are using XPressEntry in Muster or Verification mode you should "Merge" the OnGuard and handheld records so events are sent from the specific reader as the appropriate OnGuard reader.

This Merging can only be done after a reader has been identified / registered with the XPressEntry system. (The physical device must be in the handhelds section)

To merge the records, simply select the OnGuard reader from the "Readers" list and use the "Merge with Handheld" drop down combo to select the handheld.

| 🛃 XPressEntry - 2.3.5977 - Telaeris Inc. (Logged In User: Administrator, Company) 💼 💷 💌 |                                                                               |  |  |  |  |
|-----------------------------------------------------------------------------------------|-------------------------------------------------------------------------------|--|--|--|--|
| Eile Tools Kiew Logout                                                                  |                                                                               |  |  |  |  |
| Muster Entry/Exit Activity History Messa                                                | ges Add/Edit Info Server Activity                                             |  |  |  |  |
| External Record                                                                         |                                                                               |  |  |  |  |
| Filter:                                                                                 | Users Companies Groups Zones Rooms Doors Readers RFID Roles Timezones         |  |  |  |  |
| Handhelds                                                                               | Name XPressFreedom Settings (optional)                                        |  |  |  |  |
| 50006F0063006B00650074005000430000<br>AT870N Handheld Device                            | XPE Door 2 Entry Freedom Name Freedom Board                                   |  |  |  |  |
| LARK Emulator                                                                           | Door IP Address                                                               |  |  |  |  |
| Server Reader : LARK                                                                    | TCPIP Port 80                                                                 |  |  |  |  |
|                                                                                         | Verification Zone Success Value 2                                             |  |  |  |  |
|                                                                                         | All Zones                                                                     |  |  |  |  |
| Time to Read 4 Records: 0.01 seconds                                                    | Verification Group                                                            |  |  |  |  |
| Readers                                                                                 | Enqueue Requests     Key: DEFAULT                                             |  |  |  |  |
| AT870 Old Handheld Device                                                               | Profile RFID Settings (optional)                                              |  |  |  |  |
| HH iClassSE Entry<br>HH iClassSE Exit                                                   | ▼ RFID Reader ▼                                                               |  |  |  |  |
| Kit Entry                                                                               | GUID Mode 👻                                                                   |  |  |  |  |
| Kit Exit<br>XPE Door 1 Entry                                                            | Antenna Port 1 🚖 Same Zone Entry 🔲                                            |  |  |  |  |
| XPE Door 1 Exit<br>XPE Door 2 Entry                                                     | No Associated Reader                                                          |  |  |  |  |
| XPE Door 2 Exit<br>XPE Door 3a Entry                                                    | Merge With Handheld                                                           |  |  |  |  |
| XPE Door 3a Exit                                                                        | Reader Name Perform Merge                                                     |  |  |  |  |
| XPE Server Entry<br>XPE Server Exit                                                     | Reader GUID: 50006F0863006B0065007400500043000000-00-<br>Server Reader : LABK |  |  |  |  |
|                                                                                         | Coducted                                                                      |  |  |  |  |
|                                                                                         | Credential, Cre                                                               |  |  |  |  |
|                                                                                         |                                                                               |  |  |  |  |
| Time to Read 13 Records: 0.01 seconds                                                   | Add New Delete Save Cancel 72                                                 |  |  |  |  |
| Scanned: 4 / Missing: 17477   0 Unread Messages   Service Running Locally;              |                                                                               |  |  |  |  |

After you press the "Perform Merge" and confirm with "Yes", the reader will be removed from the bottom "Readers" list and added to the "Handhelds" list.

#### Zones

If you are going to be using OnGuard zones for mustering, it's suggested you double check the Zone settings.

Any outside zone should have the "Zone is Outside" checked.

In addition, it's normal to check the "Zone is a Muster Point" checkbox for outside zones.

Any area where you want to track occupancies for mustering should have the "Zone is a Hazard Area" box checked.

| 🛃 XPressEntry - 2.3.5977 - Telaeris Inc. (Logged In User: Administrator, Company) |                                                             |             |  |  |
|-----------------------------------------------------------------------------------|-------------------------------------------------------------|-------------|--|--|
| <u>File</u> Eile Tools                                                            | View Logout                                                 | Pelp        |  |  |
| Muster Entry/Exit Activity History Messa                                          | iges Add/Edit Info Server Activity                          |             |  |  |
| External Record                                                                   |                                                             |             |  |  |
| Filter:                                                                           | Users Companies Groups Zones Rooms Doors Readers RFID Roles | Timezones 4 |  |  |
| Default Area Demo Kit<br>Outside Area                                             | Name                                                        |             |  |  |
| TEST                                                                              | Default Area Demo Kit                                       |             |  |  |
|                                                                                   | Description                                                 |             |  |  |
|                                                                                   |                                                             |             |  |  |
|                                                                                   |                                                             |             |  |  |
|                                                                                   |                                                             |             |  |  |
|                                                                                   | Zone is Outside                                             |             |  |  |
|                                                                                   | Zone is a Muster Point                                      |             |  |  |
|                                                                                   | Zone is a Hazard Area                                       |             |  |  |
|                                                                                   |                                                             |             |  |  |
|                                                                                   |                                                             |             |  |  |
|                                                                                   | Ν                                                           |             |  |  |
|                                                                                   |                                                             |             |  |  |
|                                                                                   |                                                             |             |  |  |
|                                                                                   |                                                             |             |  |  |
|                                                                                   |                                                             |             |  |  |
|                                                                                   |                                                             |             |  |  |
| Time to Read 3 Records: 0.03 seconds                                              | Add New Delete Save Car                                     | ncel 3      |  |  |
| Scanned: 4 / Missing: 17477                                                       | 0 Unread Messages   Service Running                         | Locally .:: |  |  |

#### Activities

XPressEntry will synchronize activities if that option has been set by Data Manager.

Entry/Exit activities will be sent to the OnGuard reader set for External Entry/Exit Reader on the Door.

Verification and Muster activities will be sent to the specific reader they are scanned at.